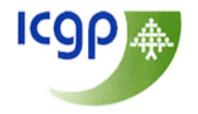

# Using IT: Audit in Practice

Dr Conor O'Shea GPIT Co-ordinator

### Why Audit?

Part 11 of The Medical Practitioners Act 2007 is the foundation of the new professional competence system which places a legal duty on doctors to maintain their professional competence by following requirements set by the Medical Council.

This comes into effect in May 2011 and as a result it is now obligatory for every practicing GP to conduct at least one audit per year, in order to comply with the requirements of competence assurance.

### Components of Audit

Clinical audit has three elements:

- 1. Measurement measuring a specific element of clinical practice
- 2. Comparison comparing results with the recognized standard/guideline
- 3. Evaluation reflecting on outcome of audit and where indicated, changing practice accordingly.

### Keys to success

- Keeping your audit projects relevant to your practice, short, simple and easily manageable is the key to success.
- Choosing a topic is the first step and there should be agreement within the practice that the chosen topic for audit is a worthwhile area to study.

### **ICGP Audit Resources**

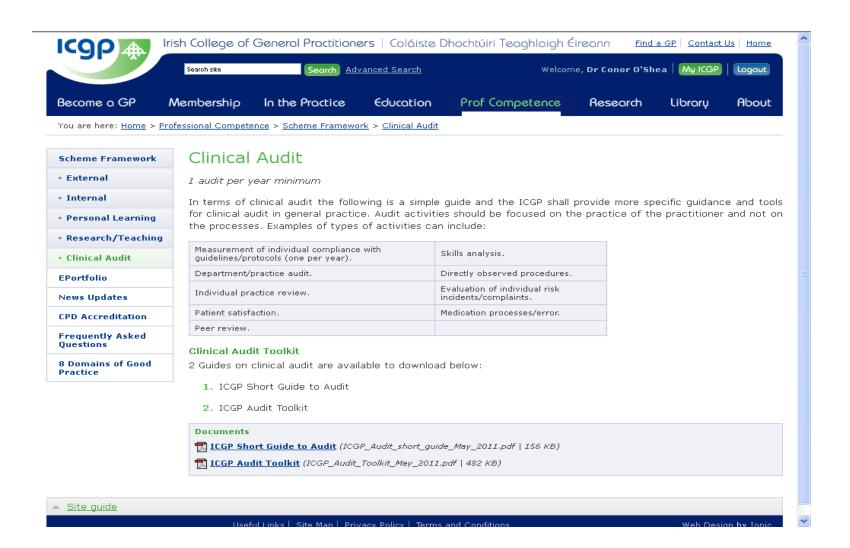

### How to carry out an audit

#### The steps involved are

- 1. Choose your topic
- 2. Define your Aims and Objectives
- 3. Choose your Guidelines, state your Criteria and set your Standard [Note the criteria are elements of care or activity, which can be measured; your standard (sometimes known as your target) is your desired level of performance and is usually stated as a percentage].
- 4. Collect your data
- 5. Analyze and interpret your data
- 6. Decide on what changes need to be made and implement them
- 7. Re-audit your practice.

### 1. Choose Your Topic

- Dr. C. (your regular locum) sees a patient on thyroxine who hasn't had a thyroid function test performed for many years
- Drs A + B (the partners) agree that while they try to keep an eye on this, they have no system in place
- This could be an interesting topic to audit!

### 2. Aims & Objectives

- Drs. A, B + C feel that collectively they should perform an audit to see if their monitoring of their patients with hypothyroidism is as good as it should be
- They hope by the end of the cycle to be using "best practice"

### 3. Guidelines, Criteria & Standards

- Dr. C. Searches the web and quickly finds guidelines on this topic from the Association of Clinical Biochemists www.acb.org.uk/docs/TFTguidelinefinal.pdf
- This recommends that all patients receiving thyroxine should have a blood test (TFT) at least annually
- Their agreed standard is 100%!!

#### 4. First Data Collection

- The next slide will show how HealthOne can be used to identify our patient group
- If the medical history or problem list is up to date with systematically entered diagnosis, then that can be searched
- If not, don't panic! A search can be performed of repeat prescriptions to identify patients receiving thyroid replacement therapy

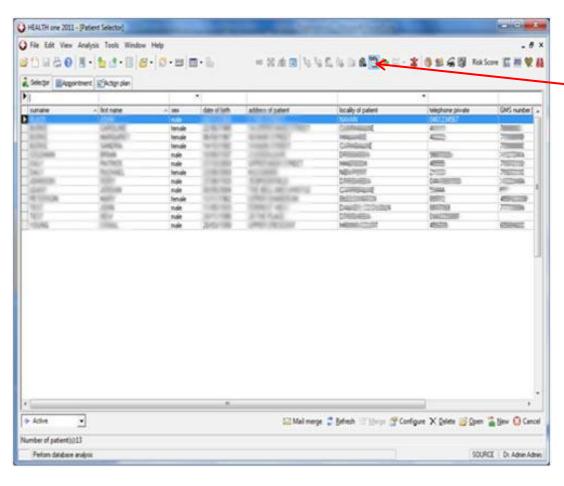

- Click Alt + F7 orclick on databaseanalysis icon
- Select "New" on the right hand side of the new screen which then appears

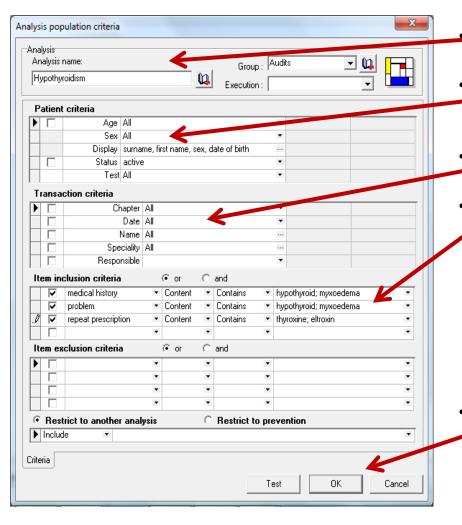

- Analysis Type in analysis name e.g "hypothyroidism" and group name "Audits"
- <u>Patient criteria</u> Select which patients you want to search. It defaults to all, but you can sort by age +/or sex
- <u>Transaction Criteria</u> Again defaults to all but you can restrict for example by date range or doctor
- Item inclusion criteria
  - In this example we search all patients who might have the text "hypothyroid" or "myxoedema" in the item "medical history" or "problem".
  - We also search for repeat prescriptions which contain "thyroxine" or "eltroxin"
  - When 2 items are being searched for, they must be separated by a semi-colon;
  - HealthOne searches text, so spelling must match
  - Click on "OK" to save the analysis

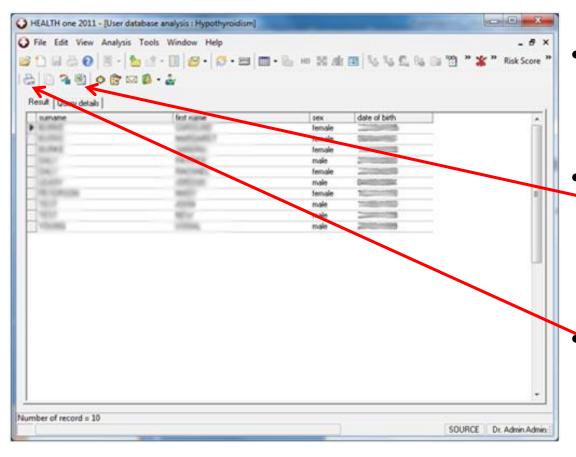

- Running the analysis will generate a list of patients
- This could be exported to an excel sheet for saving and further analysis
- Alternatively this may be printed off

- Having found the list of hypothyroid patients, Drs A,
  B & C need to determine when they last had their thyroid blood test performed
- They might find it simple to record this on their excel sheet or print-out by going into the individual patient charts.
- They might also use HealthOne to help them find out. (This is a little trickier and the paper option might suit the less confident)

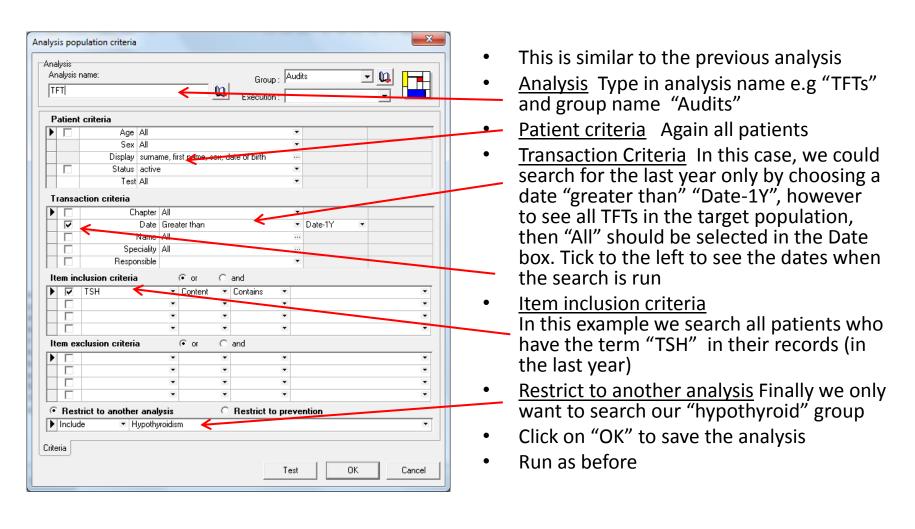

### 5. Interpret your data

- Drs. A & B are disappointed to find that only 50% of their hypothyroid patients have had TFTs performed in the last year
- They note that their medical history and problem lists are quite incomplete when recording "hypothyroidism"

### 6. Change & Implementation

- Drs. A, B & C meet to discuss useful changes
- All patients in this group should have the term "hypothyroidism" in their medical history
- Each time a prescription request for thyroxine is received, date of last TFT will be checked, and patient asked to have blood test if due
- Consideration is given to using "plan of action" to recall for annual bloods

#### 7. Re-audit

- In 6 months time Drs. A, B & C will repeat the same analysis
- They hope to be much nearer the 100%
- They will discuss the re-audit and prepare a short report, which will fulfil their audit requirement for Professional Competence Scheme, which may be uploaded to the ICGP e-Portfolio page

### **Audit Report**

The report from your audit may be anything from two pages in length but should contain the following information

- 1. Reason for the audit
- 2. Criterion or criteria to be measured
- 3. Standard(s) set
- 4. Description of the preparation and planning
- 5. Results of the initial data collection
- 6. Description of change(s) implemented
- 7. Results of the data collection post changes
- 8. Conclusions.